## Package 'openPrimeRui'

April 12, 2022

Title Shiny Application for Multiplex PCR Primer Design and Analysis

**Version** 1.16.0

Description A Shiny application providing methods for designing, evaluating, and comparing primer sets for multiplex polymerase chain reaction. Primers are designed by solving a set cover problem such that the number of covered template sequences is maximized with the smallest possible set of primers. To guarantee that high-quality primers are generated, only primers fulfilling constraints on their physicochemical properties are selected. **Depends** R ( $>= 4.0.0$ ), openPrimeR ( $>= 0.99.0$ ) License GPL-2 Encoding UTF-8 RoxygenNote 6.0.1 **Imports** shiny ( $>= 1.0.2$ ), shinyjs ( $>= 0.9$ ), shinyBS ( $>= 0.61$ ), DT ( $>=$ 0.2), rmarkdown (>= 1.0) **Suggests** knitr  $(>= 1.13)$ biocViews Software, Technology VignetteBuilder knitr git\_url https://git.bioconductor.org/packages/openPrimeRui git\_branch RELEASE\_3\_14 git\_last\_commit 2cbc62a git\_last\_commit\_date 2021-10-26 Date/Publication 2022-04-12 Author Matthias Döring [aut, cre], Nico Pfeifer [aut] Maintainer Matthias Döring <matthias-doering@gmx.de>

## R topics documented:

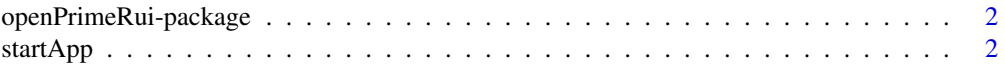

<span id="page-1-0"></span>2 startApp startApp startApp startApp startApp startApp startApp startApp startApp startApp startApp startApp startApp startApp startApp startApp startApp startApp startApp startApp startApp startApp startApp startApp star

#### **Index** [4](#page-3-0)

openPrimeRui-package *The openPrimeR Shiny Application.*

#### Description

Using the openPrimeR Shiny application, you can evaluate existing primers or design novel primers for multiplex polymerase chain reaction that are optimized with respect to the coverage of template sequences and the physicochemical properties of the primers.

#### Details

The Shiny application can be started using [startApp](#page-1-1), which should open the frontend in your default web browser.

#### Author(s)

Maintainer: Matthias Döring <mdoering@mpi-inf.mpg.de>

Authors:

• Nico Pfeifer <pfeifer@informatik.uni-tuebingen.de>

<span id="page-1-1"></span>startApp *The openPrimeR Shiny Application.*

#### Description

Starts the openPrimeR Shiny application. A new tab should open in your default browser. If no browser is opened, please consider the console output to identify the local port on which the server is running and manually open the shown URL.

#### Usage

startApp()

#### Value

Opens the Shiny app in a web browser.

#### Note

The Shiny app can be started only if you fulfill all of the suggested package dependencies for the Shiny framework, so please ensure that you've installed openPrimeR including all suggested dependencies.

#### startApp 3

### Examples

```
# Start the shiny app
## Not run:
startApp()
## End(Not run)
# Only run this example in interactive R sessions:
if (interactive()) {
startApp()
}
```
# <span id="page-3-0"></span>Index

openPrimeRui *(*openPrimeRui-package*)*, [2](#page-1-0) openPrimeRui-package, [2](#page-1-0)

startApp, *[2](#page-1-0)*, [2](#page-1-0)